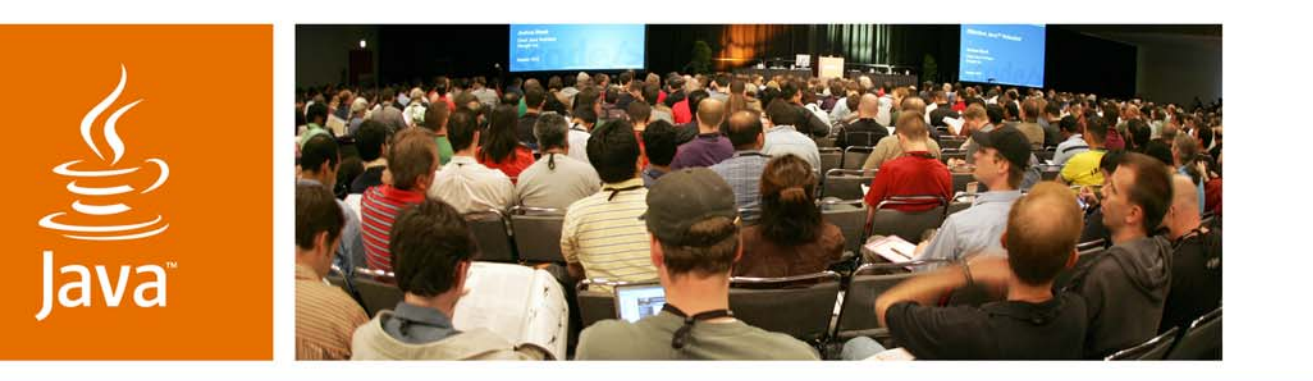

lavaOne

& Sun

#### *Sun SPOTs in Action—3D, Virtual Reality and Gaming*

*Simon RitterTechnology Evangelist Angela Caicedo Technology Evangelist Sun Microsystems*

Session TS-1780

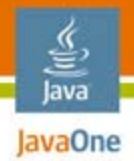

#### **Immersive Java™ Platform Gaming**  How to build your own Java technology-based Wii

#### Learn how to use a range of Java technologies to build compelling, interactive 3D virtual reality games

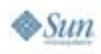

2007 JavaOne<sup>SM</sup> Conference | Session TS-1780 | 2

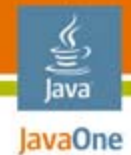

# Agenda

#### **Introduction to Project Sun SPOTs (SPOTs)** Interfacing Useful Hardware to SPOTs Using Java 3D<sup>™</sup> API for Virtual Reality SPOT Interaction SoftwareBringing it All Together Summary and Resources Demos

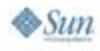

#### lava **EXAGREE Project Sun SPOTs** Small Programmable Object Technology

- ●Research project from Sun Labs
- Platform for wireless sensor network applications
- ● Helping to build the "network of things"

 $\otimes$ Sun

- ● Several areas of research
	- Java platform on small devices
	- ● More portable Java Virtual Machine (JVM™ machine)
	- Isolate application model

The terms "Java Virtual Machine" and "JVM" mean a Virtual Machine for the Java™ platform.

# SPOT Processor Board

- ● 180MHz 32-bit ARM 920T CPU
	- 512Kb RAM, 4Mb FLASH
- ● Chipcon 2420 radio package
	- 2.4GHz frequency
	- IEEE 802.15.4 (Low rate PAN protocol)
- USB interface
- ●3.7V 750 mAh Li-Ion battery
- ● Power consumption 40-100mA
	- ●Depending on radio/LED/peripheral usage
	- 40 µA deep sleep mode

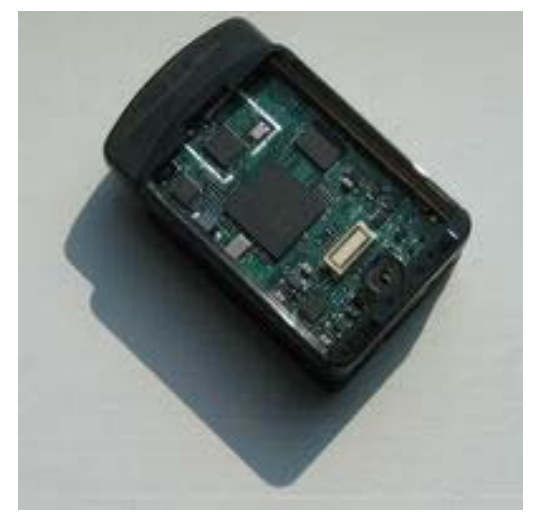

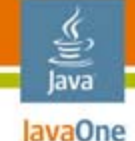

# SPOT Demo Sensor Board

- ●Accelerometer
- ●Temperature sensor
- ●Light sensor
- ●8 tri-colour LEDs
- ●2 push-button switches
- ●Analog to digital input pins
- ●GPIO pins
- ●High current (100mA) output pins

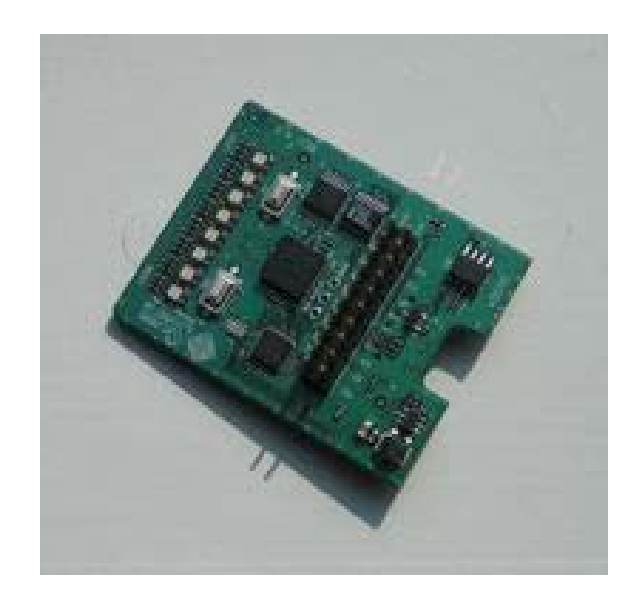

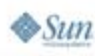

lava lavaOne

# Squawk Virtual Machine

- ● Objective: very portable, small footprint JVM machine
	- No underlying OS
	- Runs on "bare metal"
- ● Most of code written in Java programming language
	- ●Interpreter and low level I/O code written in C
	- ●Everything else in Java programming language
- ● Provides Java Platform, Micro Edition (Java ME) CLDC 1.1 environment
	- $\bullet$  Additional libraries for specific functions such as sensors, LEDs, etc.

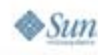

lava lavaOne

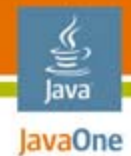

# Agenda

#### **Introduction to Project Sun SPOTs Interfacing Useful Hardware to SPOTs** Using Java 3D API for Virtual Reality SPOT Interaction SoftwareBringing it All Together Summary and Resources Demos

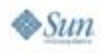

# Analog to Digital Converters

- ● SPOT has six ADC lines accessible via external header pins
	- Firmware currently only supports four
- ●Apply input that is in range 0-3V
- Read value with 10-bit resolution via **IScalarInput** class

**EDemoBoard db = EDemoBoard.getInstance(); IScalarInput analog =** 

**db.bindScalarInput(EDemoBoard.A0);**

**int analogValue = analog.getValue();**

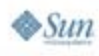

lava lavaOne

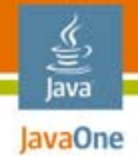

#### Accelerometer

- SPOT has built in 3-axis accelerometer
	- Uses ST-Micro LIS3L02 component
- Scale can be set to 2G or 6G
- Acceleration is measured relative to gravity
	- Tilting the SPOT changes the value

**EDemoBoard db = EDemoBoard.getInstance(); IAccelerometer3D acc = db.getAccelerometer(); acc.setRange(0); // 2G IScalarInput xAccel = acc.getX(); int xa = xAccel.getValue();**

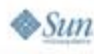

# Solid State Gyroscope

- ●IDG-300 dual-axis gyroscope
- ● 3V supply can be taken from SPOT

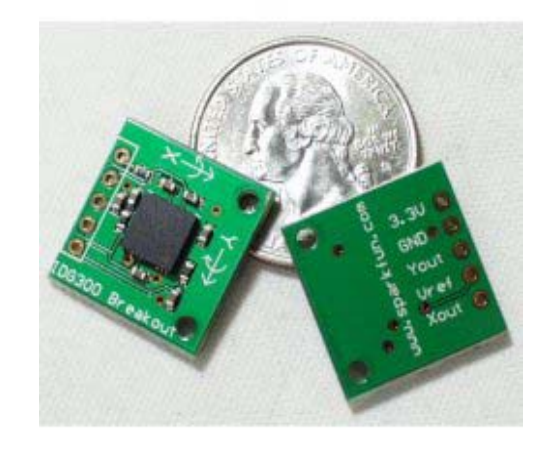

- X and Y lines connect to ADC pins on SPOT
- ●Use two mounted orthogonally for full 3D data
- Provides rotational velocity
	- Can be used to calculate change in orientation of SPOT
	- Change is 2mV/degree/second
	- Some drift creeps in—needs to be accounted for

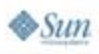

lava lavaOne

## The P5 Data Glove

- ●Designed for gaming applications
- Uses proprietary hardware and software

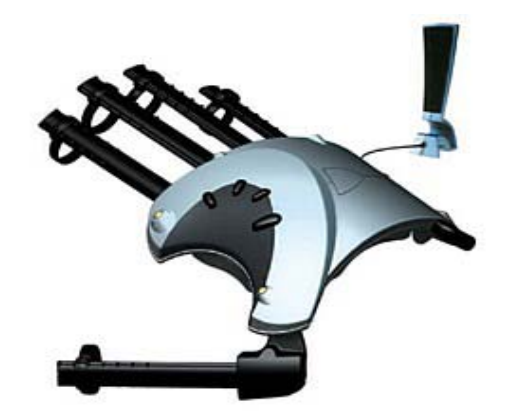

- Required modification to work with SPOT
	- Very fiddly soldering to surface-mounted connector
- ●Two gyros glued inside
- ●SPOT mounted on top using Velcro

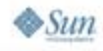

lava lavaOne

## Data Glove Software

- ●Initialise all inputs from ADC
- ●Initialise radio communication via broadcast
- ● Run thread to check values from sensors
	- Use event model to send changes to the PC
- ● Calibration required to determine appropriate values for bend sensors and accelerometer
- ● For smooth mouse movements send data every 1/25 second
	- Standard frame refresh rate

lavaOne

# Game Pad Thumb Joystick

- ●Remove from cheap game pad
- ● Left-right and back-forward wired to ADC lines
	- ●Implemented as potentiometers
- Push-button wired to digital input
	- Switch pulls pin from 0 to 3V

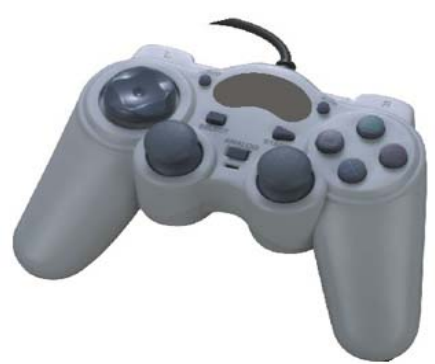

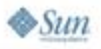

lava lavaOne

#### lava lavaOne

## Compass Sensor

- ● Useful for determining orientation
	- Z-axis of accelerometer not really suitable

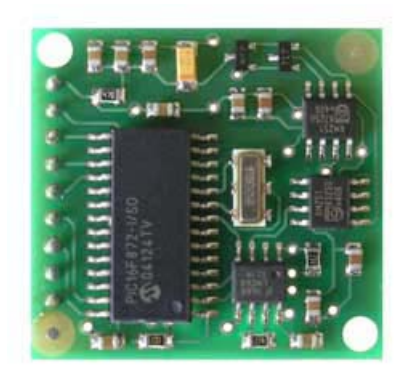

- CMPS03 magnetic compass module
	- Uses 2 Philips KMZ10A sensors
	- ●0.1 degree resolution, 3–4 degrees accuracy
- ●Separate head-mounted SPOT
- ● Uses I2C interface
	- ●Integration took a bit of work
	- Not as simple as other sensor connection

## Feedback

●Talking SPOT

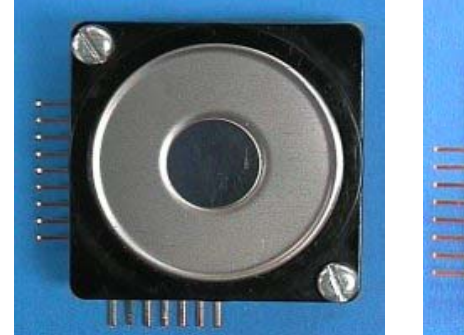

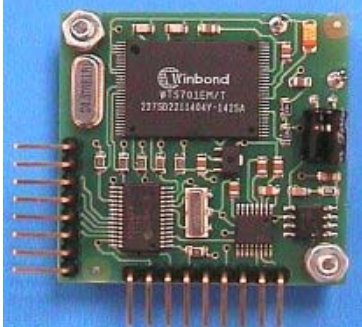

- ● RS-232 interface SP03 board
	- 30 pre-recorded phrases
	- ●Text to speech capable
- SPOT can drive pins as UART
	- ●Required modified firmware for demo board
- Use MAX3232 as line driver
	- Convert TTL voltages to RS-232

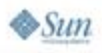

lava lavaOne

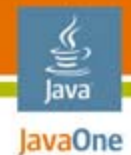

# Agenda

#### **Introduction to Project Sun SPOTs Interfacing Useful Hardware to SPOTs Using Java 3D API for Virtual Reality** SPOT Interaction SoftwareBringing it All Together Summary and Resources Demos

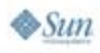

# Virtual Reality

- ● Allows a user to interact with a computersimulated environment
- ●**Interactively** 
	- Makes the difference with two- and three-dimensional graphics mediums
	- Gives users some feeling of existence within an artificial world
- ● User representation
	- Avatar: complete virtual body
	- Part of a body such as a hand or as a controllable viewpoint

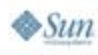

lava lavaOne

## VR User Requirements

- ●Ease-of-use
- ●Conventions in navigation: be simple and intuitive
- ●Realism
- ● Degree of interaction and movement
	- Consider pre-set animations and fly-throughs
- ● Method of interaction—hardware and software
	- ●Mouse, keyboard, joystick or a touch-sensitive screen
	- ●HMD and sensor or data-gloves
- ●Speed: smooth movement, no long waits

lavaOne

# Building the World

- $\bullet$ **Objects** 
	- Created using authoring tools, CAD software, 3-D scanners or by stitching images together
	- ●Use Bubble Worlds
	- ●Combine polygons to create three-dimensional objects
- ● Authoring tools
	- ●Simple as using a text editor (VRML developers)
	- ● Use a VR authoring tool: AutoCAD, 3D Studio Max, to ease the process
	- Optimize
		- ● Remove any unnecessary facets that slow down the rendering of the object
		- LOD operations prevent rendering detailed objects that the user cannot "see" from his viewpoint

€ lava JavaOne

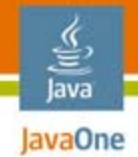

## Bubble Worlds

- ● Quick, easy and cheap way to present landscapes and indoor environments
- Excellent for guided walks
- ● Seamless panoramic image projected inside surface of a cylinder or sphere and viewed through an interactive window
- ● Give the impression of viewing an entire space from the ground to the sky and 360 degrees around through a moveable window
- $\bullet$  At a minimum users will be able to pan, tilt and zoom

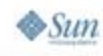

#### VRML: Virtual Reality Modeling Java Language

- ●Developed by the Web3D Consortium
- ●Designed for use on the Internet
- ● Is both a scene description language and a file format for virtual worlds
- ● The language is used to describe the geometry and behaviour of three-dimensional scenes
- ●VRML 1.0, VRML 2.0 (ISO), VRML 97 (ISO)
- ● Transformation, viewpoint setting, definition of lighting within the world and "shapehints"

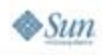

#### J3D-VRML97: VRML and Java Java 3D API

- ●Java 3D™ API loader for VRML97 models
- https://j3d-vrml97.dev.java.net/

```
import org.jdesktop.j3d.loaders.vrml97.VrmLoader;
   ...
```

```
VrmlLoader loader = new VrmlLoader()
BufferedReader in = new BufferedReader(new 
  InputStreamReader(
    new FileInputStream(filename), "UTF8"));
Scene scene = loader.load(in);
BranchGroup branch = scene.getSceneGroup();
...
```
#### Java **JOGL Project: Java Binding for the** OpenGL® API (JOGL)

- ●Java™ Binding for the OpenGL® API (JSR-231)
- ● Designed to provide hardware-supported 3D graphics to applications written in Java programming language.
- Full access to the APIs in the OpenGL 2.0 specification and integrates with the AWT and Swing widget sets
- <u>https://jogl.dev.java.net/</u>
- ●JOGL demos: https://jogl-demos.dev.java.net/

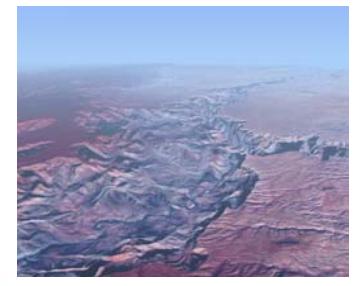

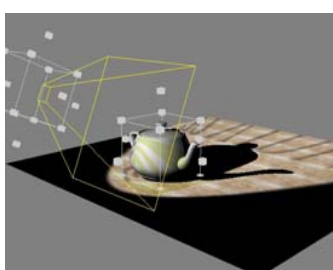

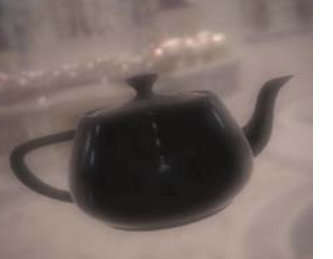

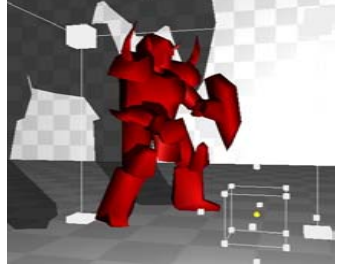

2007 JavaOne<sup>SM</sup> Conference | Session TS-1780 | 24

#### **JOAL Project:** Java OpenAL and Java Technology

- ● Reference implementation of the Java bindings for OpenAL API
	- ● Designed to provide hardware-supported 3D spatialized audio for games/apps written in Java platform
	- ● Make the development of high performance games/apps in Java platform a reality

#### ●Hosts the Sound3D Toolkit

- ● High level API for spatialized audio built on top of the OpenAL bindings
- ● Provide access to all the features of OpenAL through an intuitive, easy-to-use, object-oriented interface
- ●https://joal.dev.java.net/

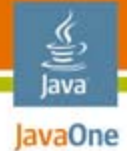

 $\otimes$ Sun

## Example of a Scene Graph

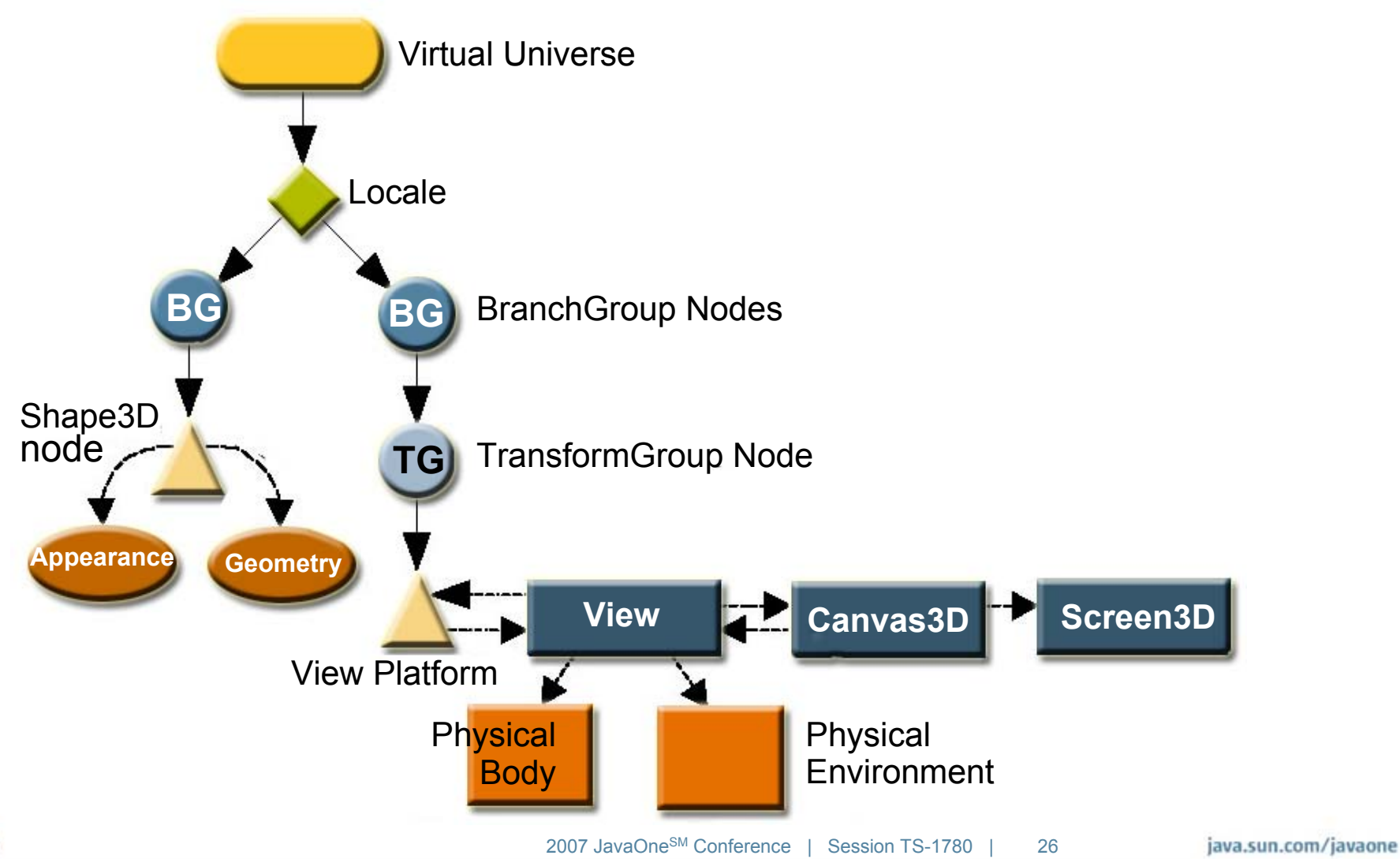

# Conceptual Drawing of Image Plate and Eye Position in a Virtual Universe

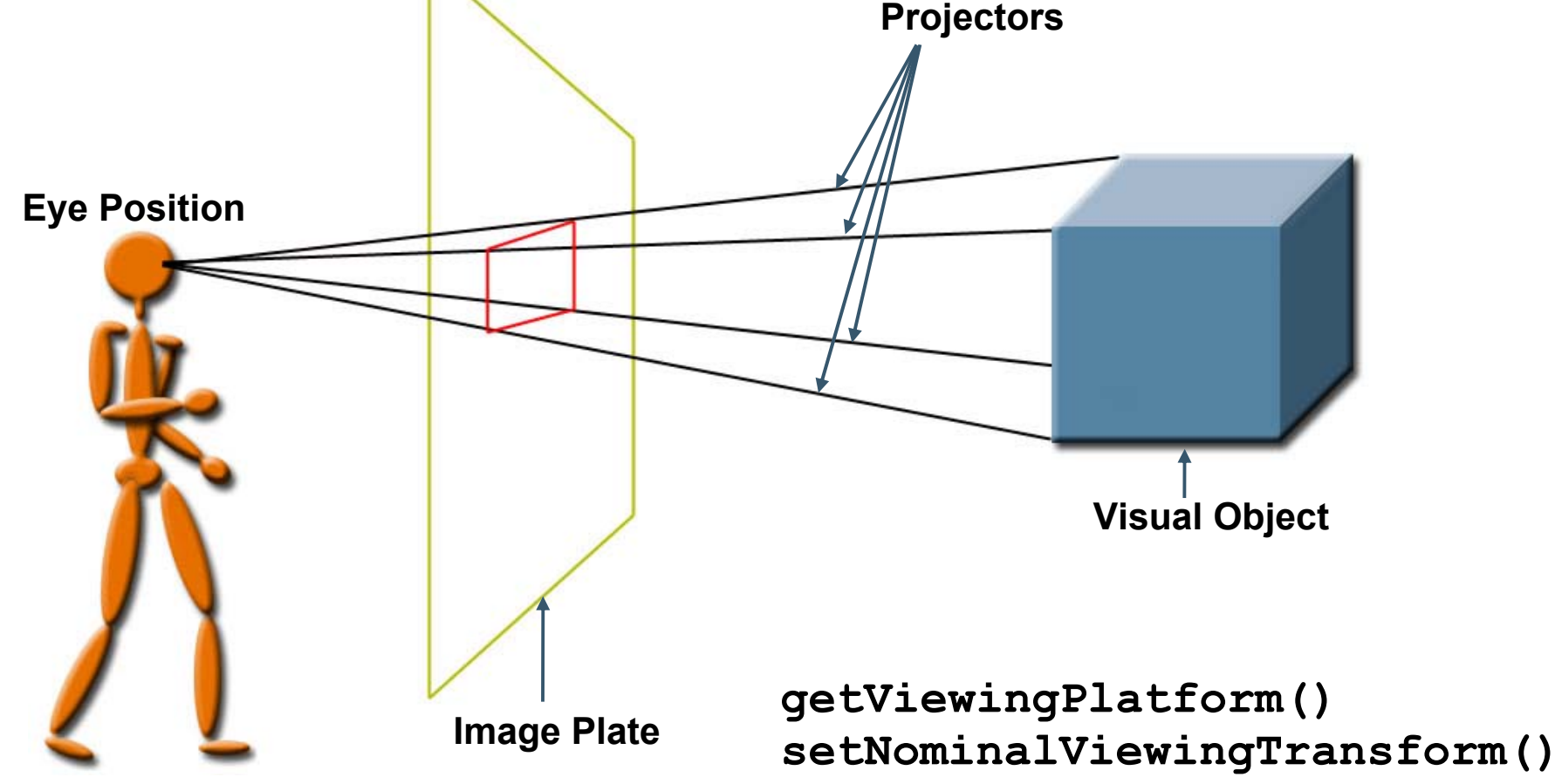

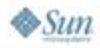

#### Java **Exagre Rotation Transformation** Application

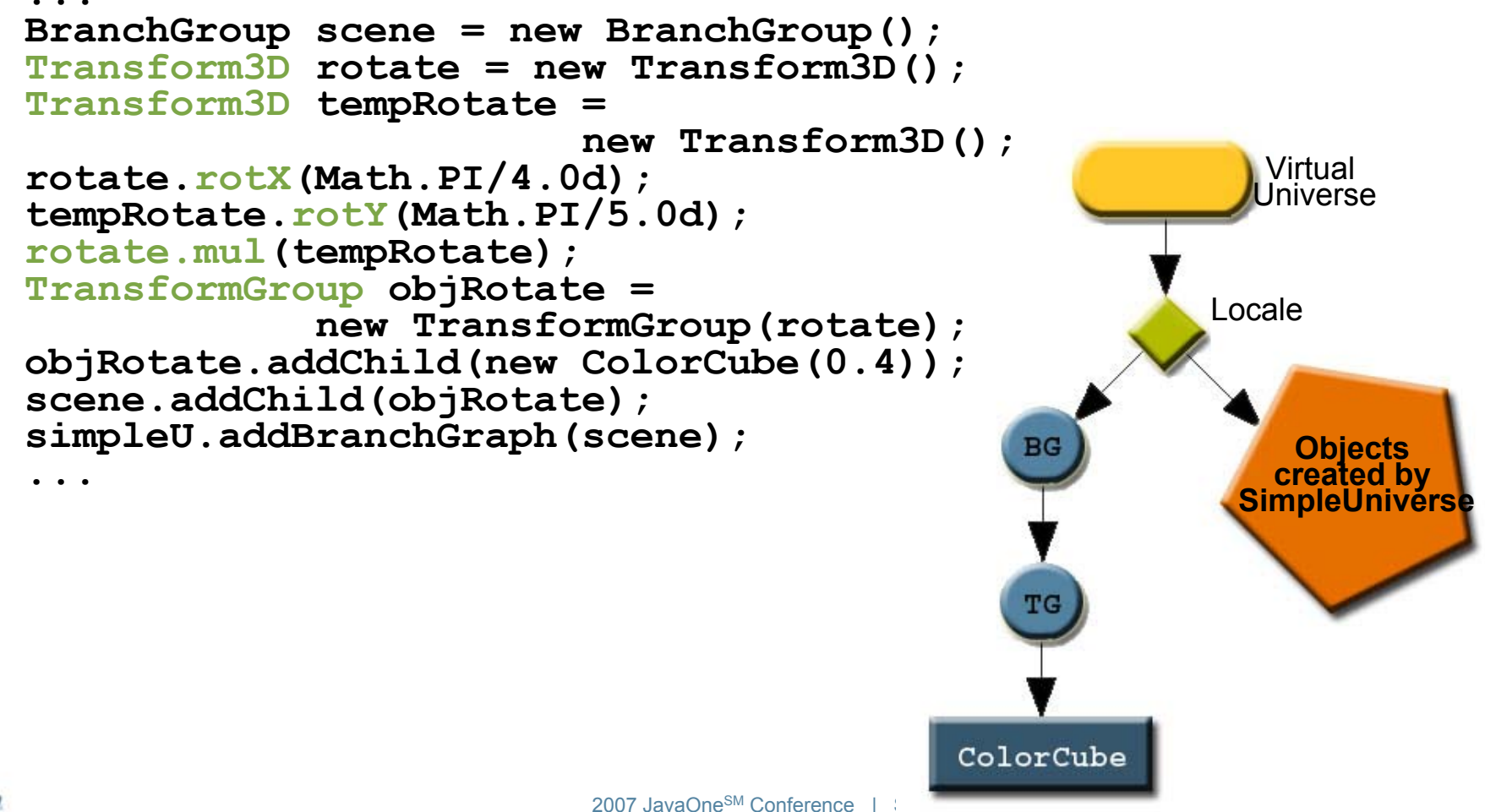

 $\otimes$ Sun

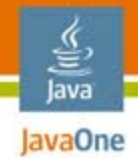

## Loader Classes

- Loader: specifies the elements that should be loaded from a file written in a given 3d format
- **Scene**: extracts Java 3D API scene graph information from the loaded file
- ●**Lw3dLoader***:* for Lightwave 3D scene files
- ●**ObjectFile**: ObjectFile for Wavefront .obj files
- **LoaderBase**: implements the *Loader* interface in a generic way to encourage the building of<br>loaders for other 3D formats through subclassing
- 3DS,COB,DXF,LWS,OBJ,VTK,WRL…

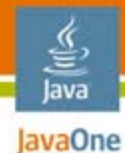

## Using Loaders

```
import com.sun.j3d.loaders.objectfile.ObjectFile; import com.sun.j3d.loaders.ParsingErrorException; import com.sun.j3d.loaders.IncorrectFormatException; import com.sun.j3d.loaders.Scene; import javax.media.j3d.*;
import javax.vecmath.*;
 ...
```

```
BranchGroup objRoot = new BranchGroup();
ObjectFile f = new ObjectFile();
Scene s = null;
try {
     s = f.load(filename);
}
catch (FileNotFoundException e){...}
catch (ParsingErrorException e){...} catch (IncorrectFormatException e){...} objRoot.addChild(s.getSceneGroup());
```
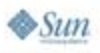

**...**

# Behavior Objects

- ● Both interaction and animation are specified with **Behavior** objects
- A **Behavior** object changes the scene graph in response to events
	- Key presses, mouse moves, object collisions, passage of time, etc.
- User-defined Behavior classes triggered by WakeupCondition objects

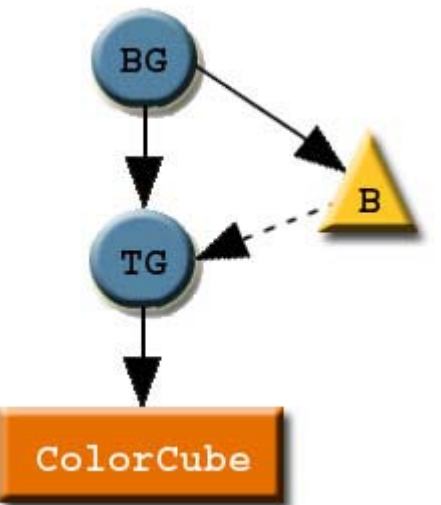

● KeyNavigatorBehavior, Mouse Behavior PickMouseBehavior, Interpolator...

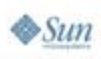

lava lavaOne

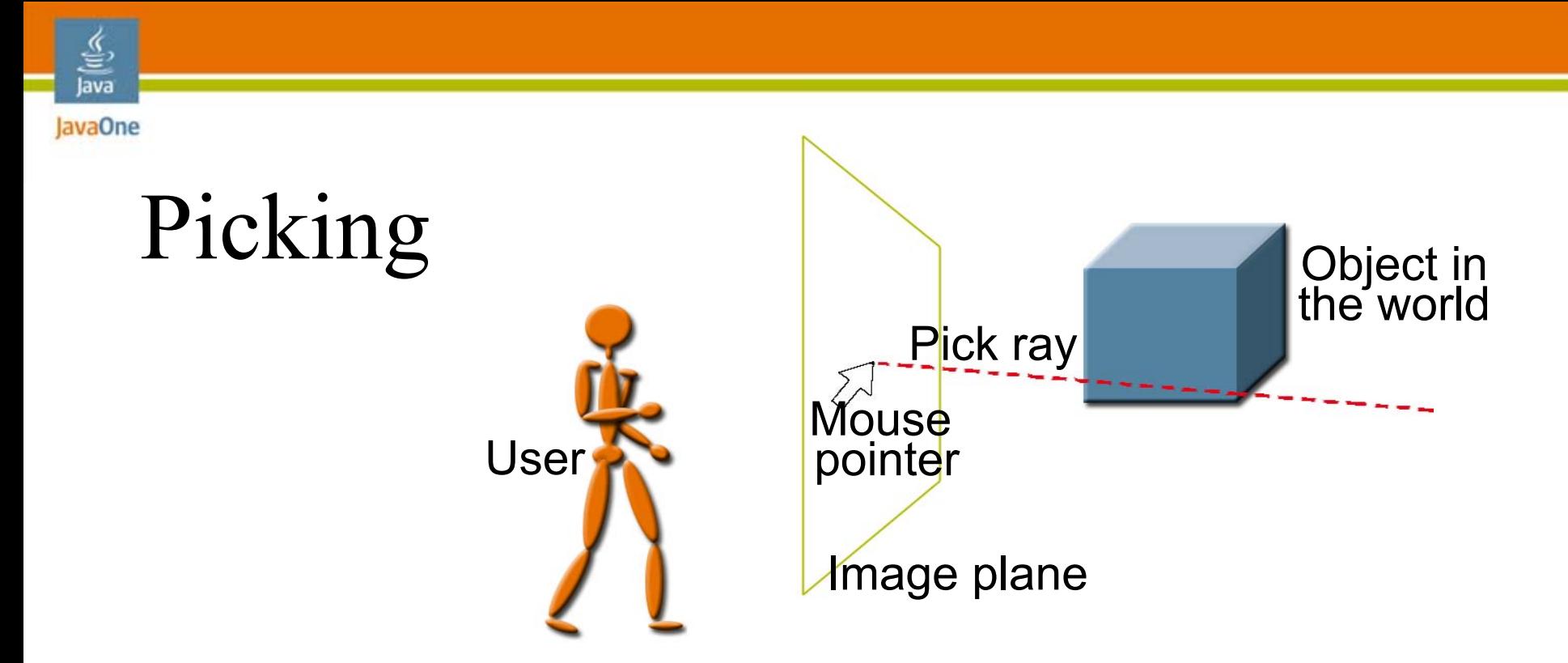

```
objRotate = new TransformGroup(transform);
objRotate.setCapability(
TransformGroup.ENABLE_PICK_REPORTING); objRoot.addChild(objRotate);
objRotate.addChild(new ColorCube(0.4));
pickRotate = new PickRotateBehavior(
                      objRoot,canvas, behaveBounds);
objRoot.addChild(pickRotate);
```
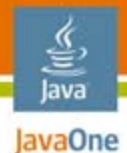

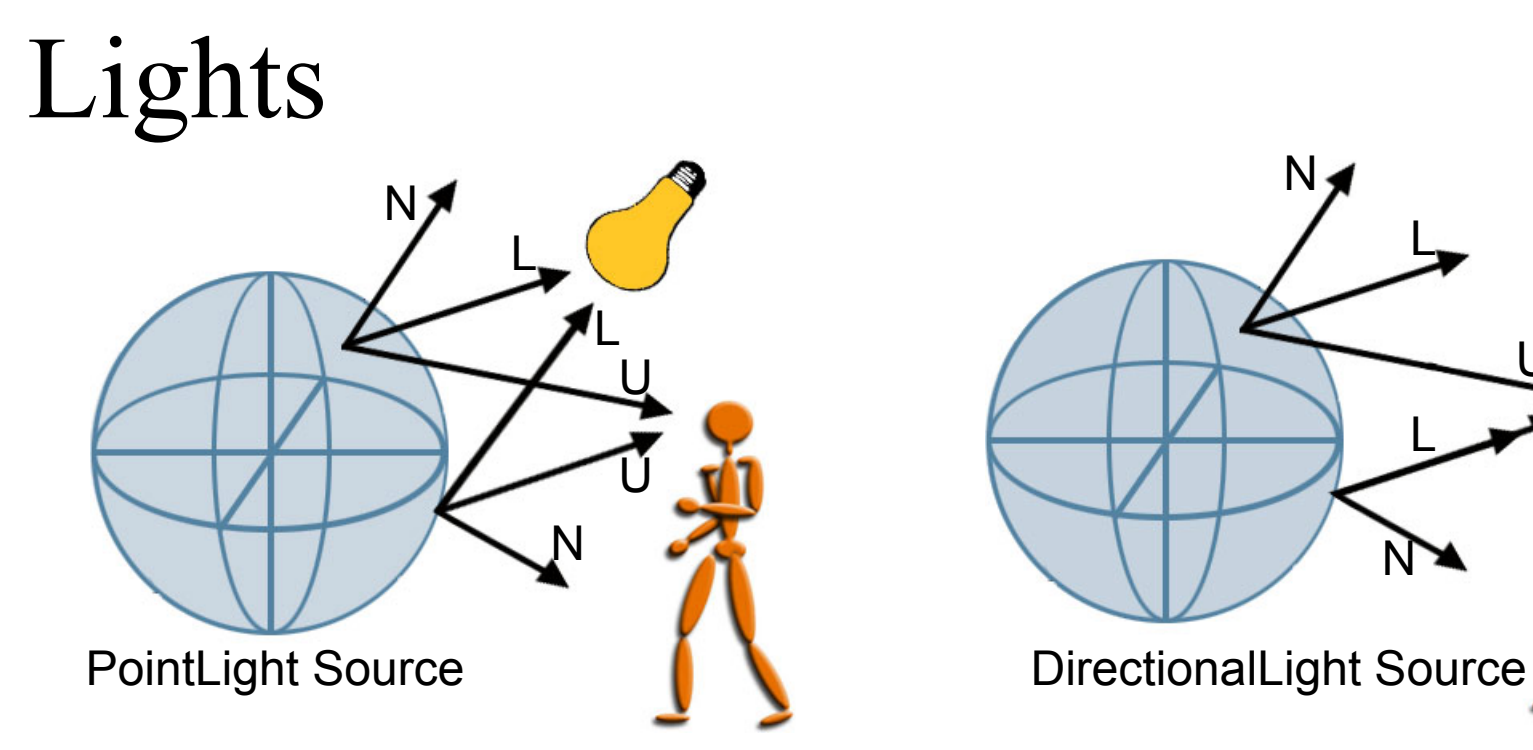

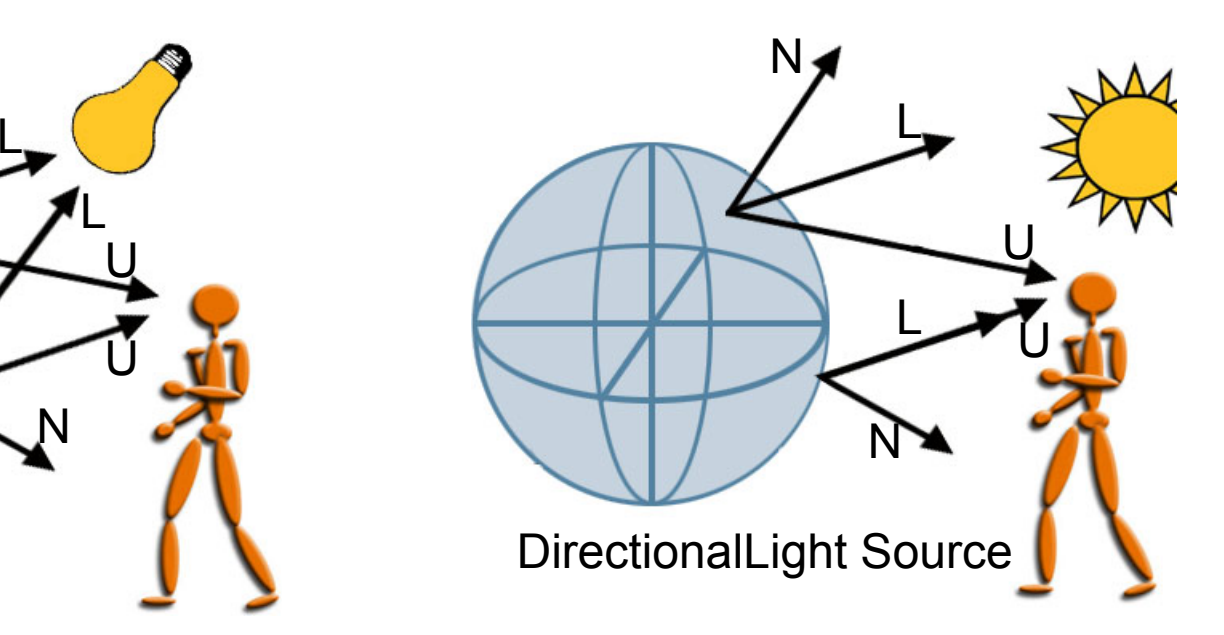

**AmbientLight lightA = new AmbientLight(); lightA.setInfluencingBounds(** scene.addChild(lightA);

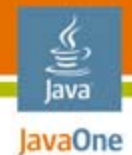

# Agenda

#### **Introduction to Project Sun SPOTs Interfacing Useful Hardware to SPOTs** Using Java 3D API for Virtual Reality **SPOT Interaction Software**Bringing it All Together Summary and Resources Demos

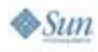

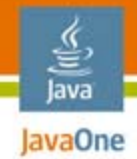

## Robot Class

- ●Part of AWT, designed for writing tests
- Emulates control of mouse from within application
- Movement is absolute, rather than relative

**mousePress(int buttons) mouseRelease(int buttons) mouseMove(int x, int y)**

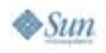

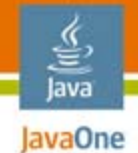

# Determining Position

●*Simple physics*

$$
d = \int_0^t v dt \qquad v = \int_0^t a dt
$$

- ●Not so simple with available data
- ●Remember, accelerometer value changes with tilt
- ● Need to combine gyro data with calibrated accelerometer data
- ●Ultimately get position relative to start point

# lavaOne

# Radio Positioning

- ●SPOT sends "ping" radio signal
- APIs provide simple radio signal strength access
	- ●**Radiogram.getRssi()**
- Take signal strength from multiple basestations
	- ●Inverse square law for distance
	- ●Triangulate position
	- ●More basestations means more degrees of accuracy
- ● Stability of signal strength is not high
	- ●Resolution of position changes is therefore low
	- ●Good enough for some situations

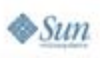

# Networking with Dead Reckoning

- Technique of calculating your present position from past position and your speed
- Updating your position transmit only velocities changes
- Exact position of object extrapolated from its last known location and velocity
- Exchange simple deterministic instructions:
	- "Follow this ship," "Orbit that planet"
- Communicated in very little data

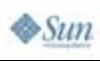

lavaOne

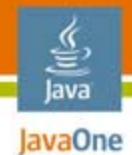

# Agenda

#### **Introduction to Project Sun SPOTs Interfacing Useful Hardware to SPOTs** Using Java 3D API for Virtual Reality SPOT Interaction Software**Bringing it All Together** Summary and Resources Demos

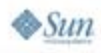

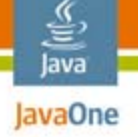

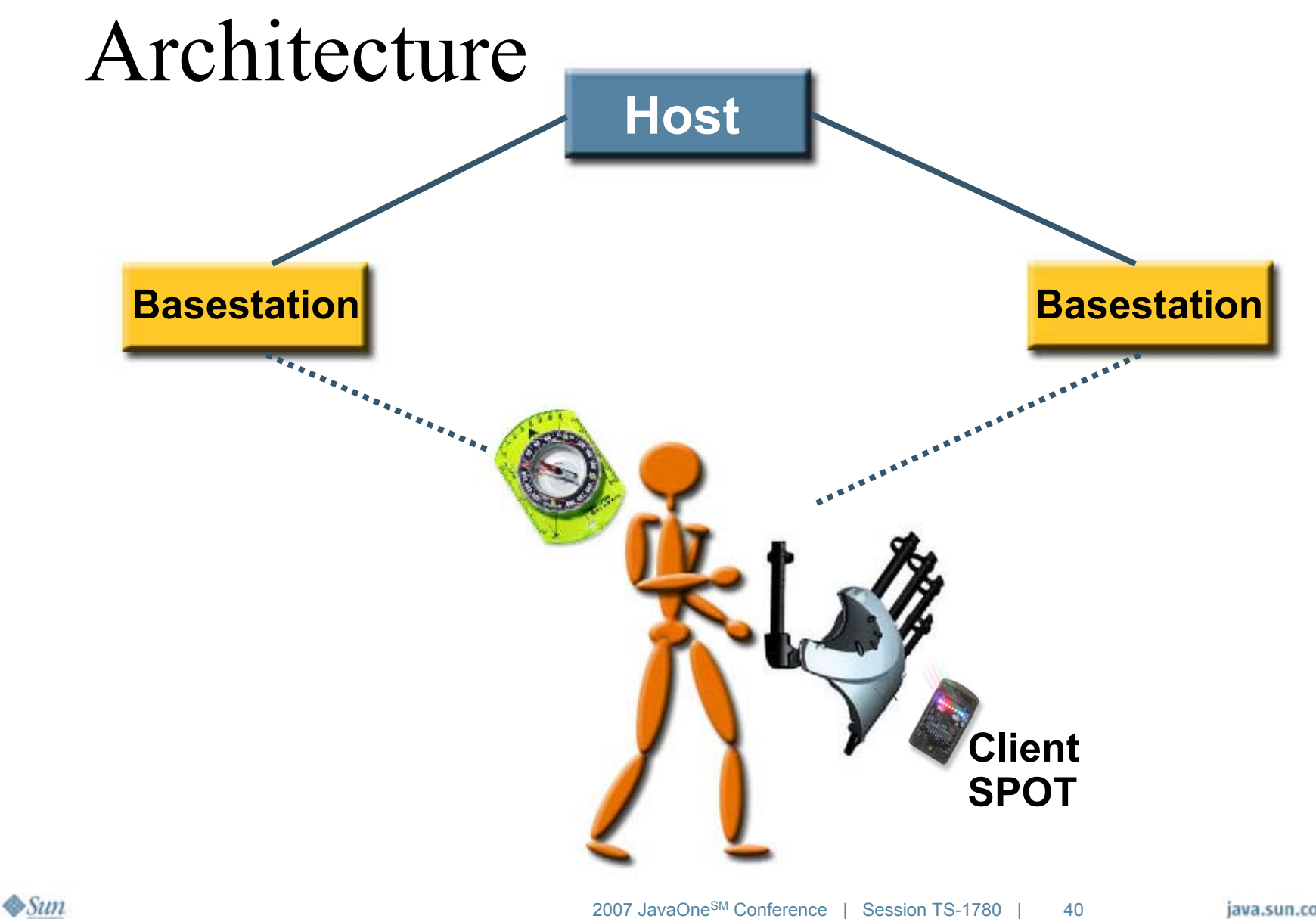

## Human Game Interface

- ● Position of player is determined via radio signal strength to multiple basestations
- ● Direction player is looking comes from compass sensor
	- Changes view in 3D environment
- Movement of hand comes from data glove
	- Position
	- ●Tilt
	- ●Finger movements

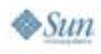

lava lavaOne

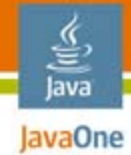

 $\otimes$ Sum

#### Client SPOT Architecture

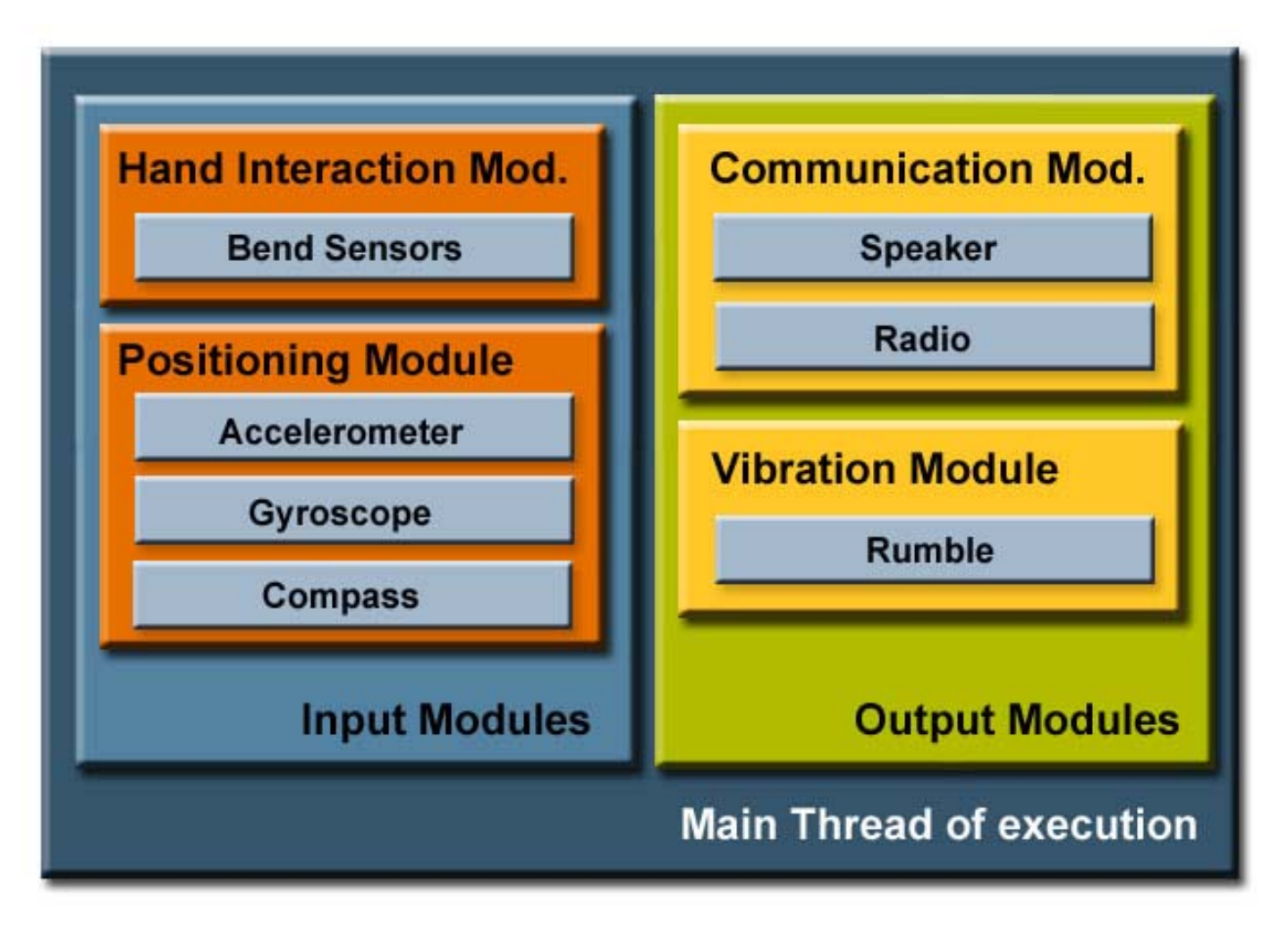

## Host Module Architecture

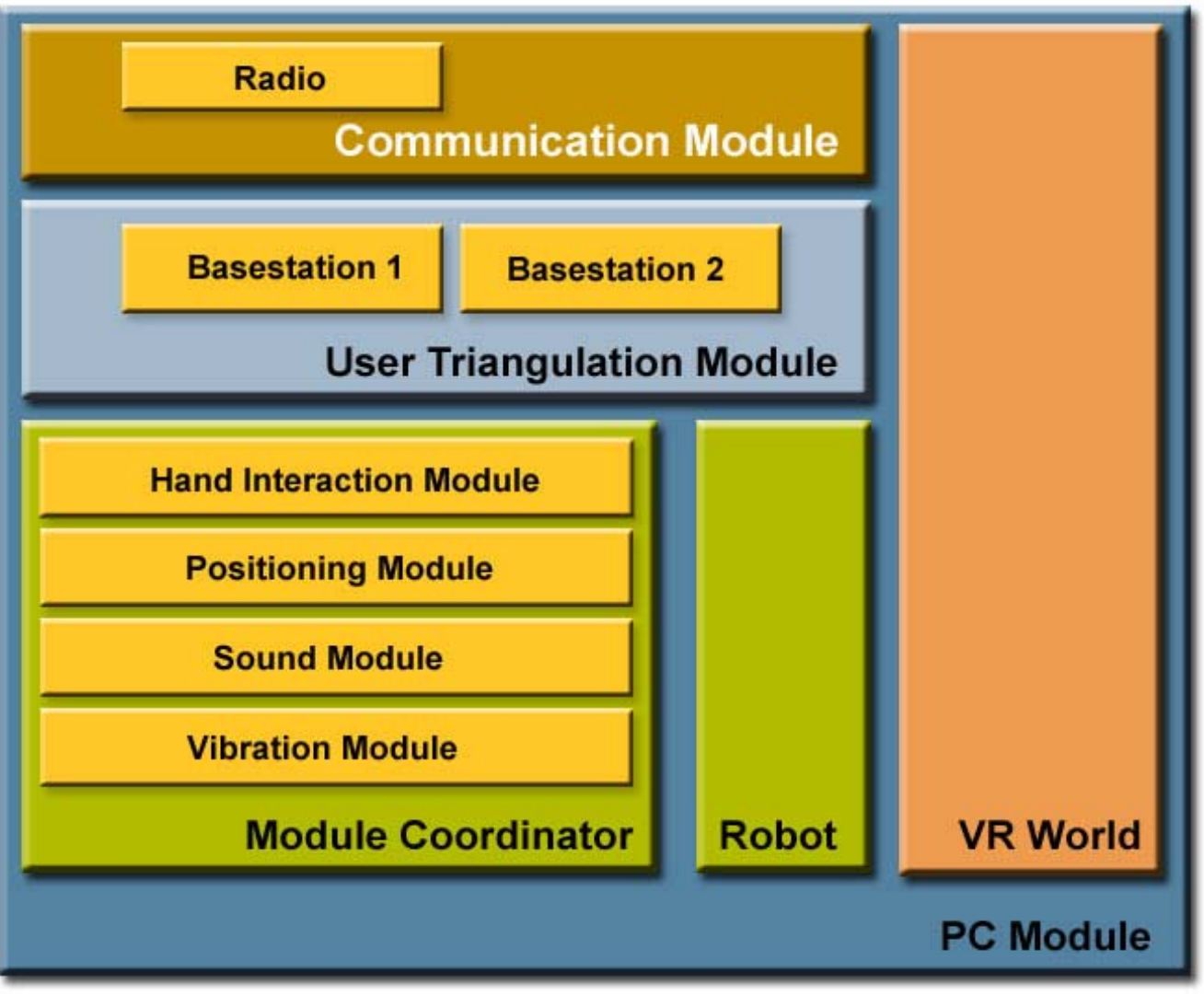

હુ Java JavaOne

2007 JavaOneSM Conference | Session TS-1780 | 43

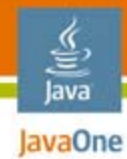

#### Control Flow

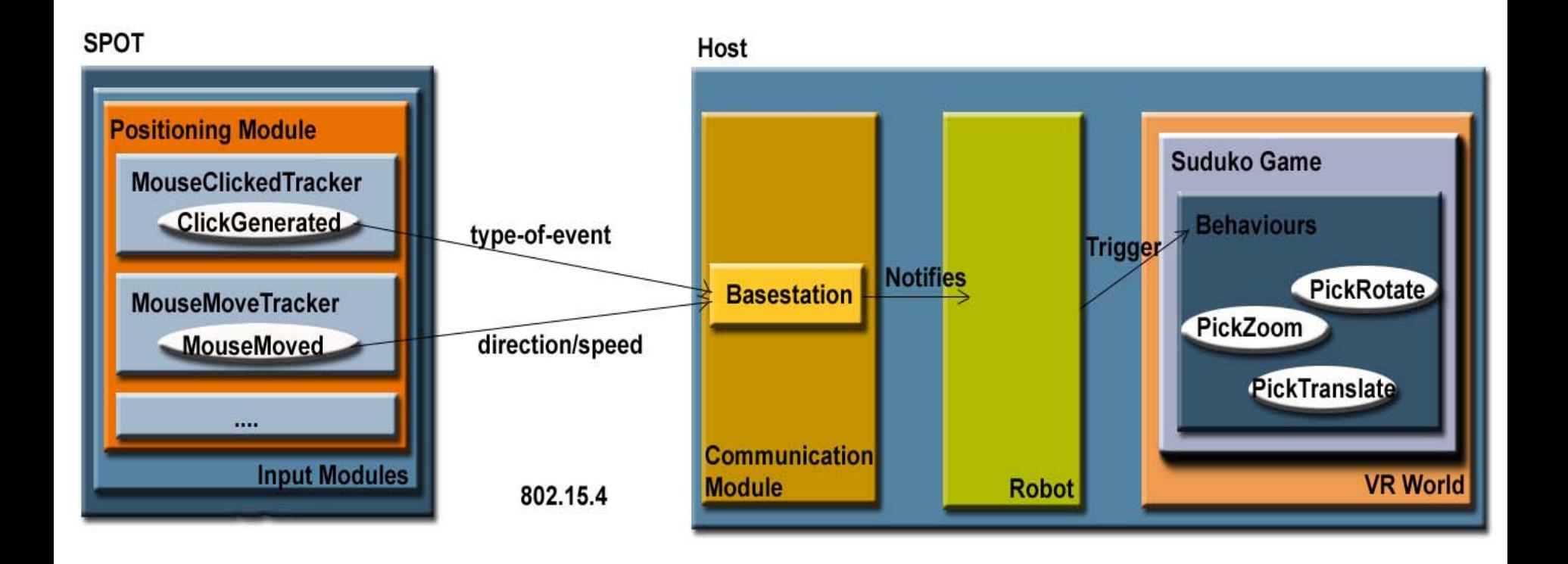

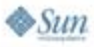

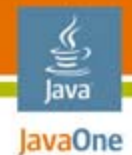

# Agenda

#### **Introduction to Project Sun SPOTs Interfacing Useful Hardware to SPOTs** Using Java 3D API for Virtual Reality SPOT Interaction SoftwareBringing it All Together **Summary and Resources** Demos

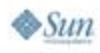

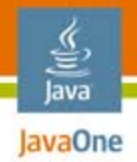

## Summary

- ● SPOTs are a small easy to use platform for embedded programming applications
- Programming in Java platform makes life much easier
- ● Integration with most peripheral hardware is a breeze
- ● Can be used to build sophisticated interactive games
- Lots of fun!

## Further Information

#### ●Web resources

- **http://www.sunspotworld.com**
- **http://java3d.dev.java.net**
- **http://j3d-vrml97.dev.java.net**
- **http://jogl.dev.java.net**
- **http://joal.dev.java.net**
- ●Other sessions at 2007 JavaOne<sup>SM</sup> conference
	- BOF-1692: Introducing the Sun SPOT
	- ● BOF-1892: SPOTBot, Turning a Sun SPOT into a rugged and affordable robot
	- TS-1786: Writing Darkstar Applications

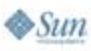

lavaOne

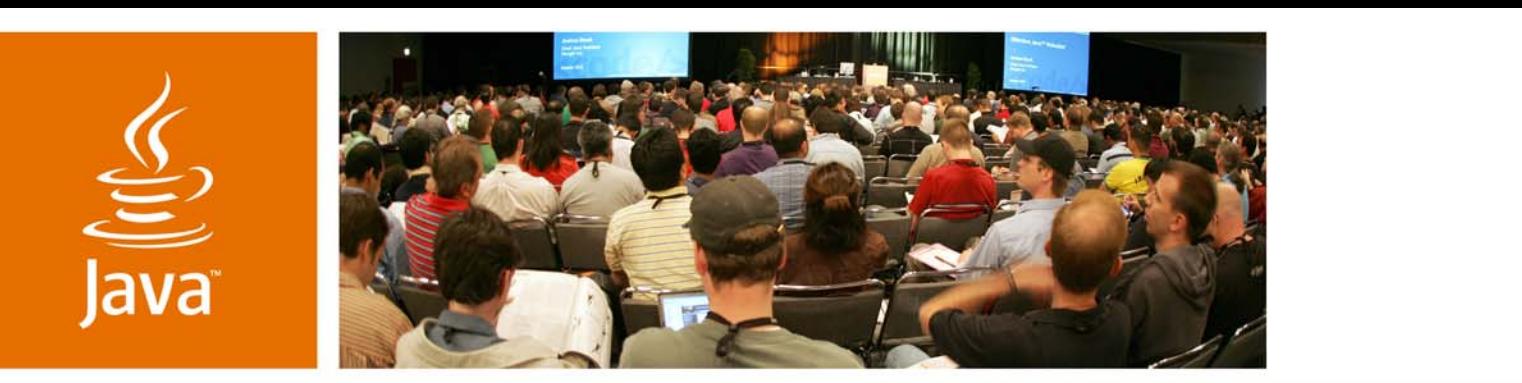

JavaOne

**Sun** 

#### DEMOs

#### 3D Virtual Gaming

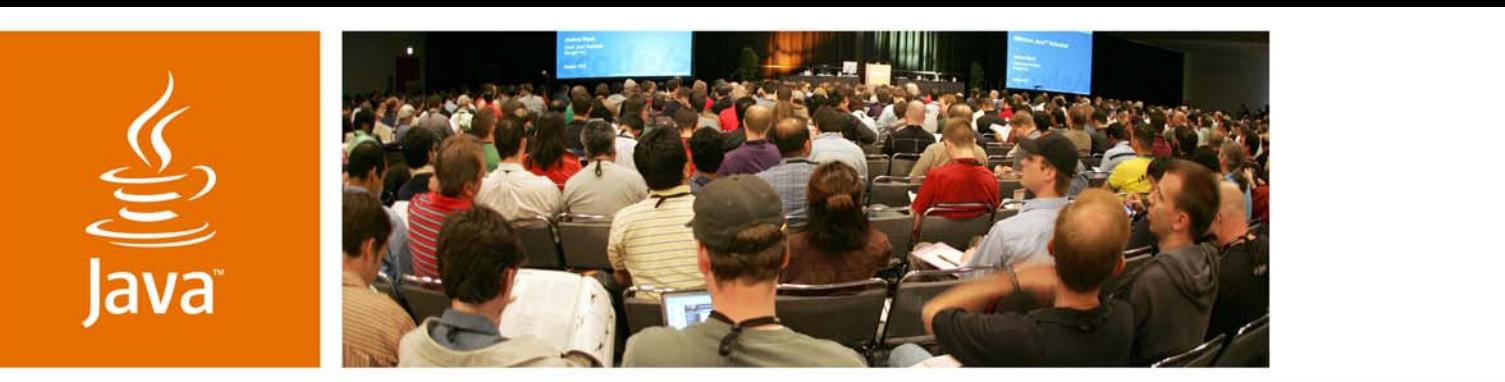

JavaOne

**Sun** 

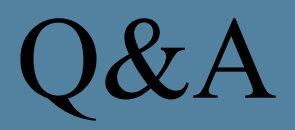

Simon Ritter Angela Caicedo

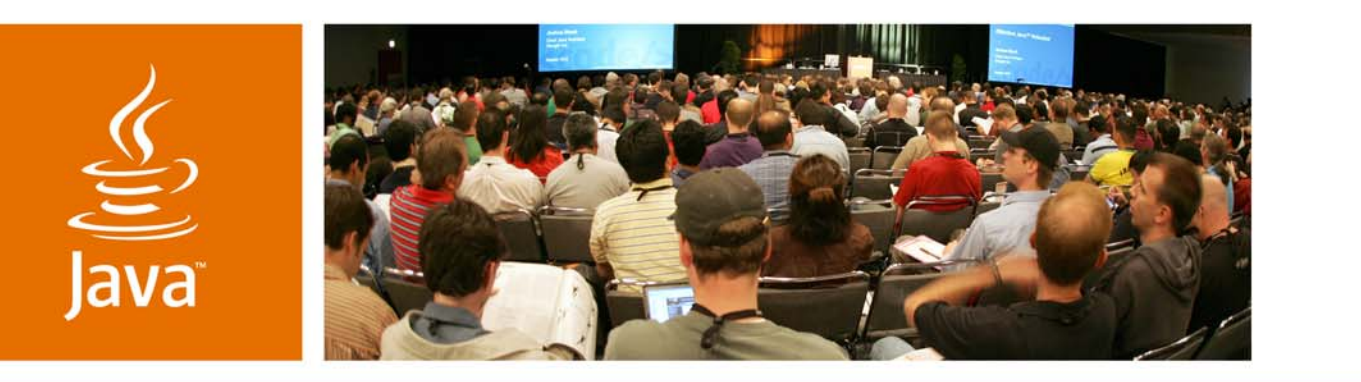

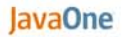

& Sun

#### *Sun SPOTs in Action: 3D, Virtual Reality and Gaming*

*Simon RitterTechnology Evangelist Angela Caicedo Technology Evangelist Sun Microsystems*

Session TS-1780